# **Internet Profiling – Class Outline**

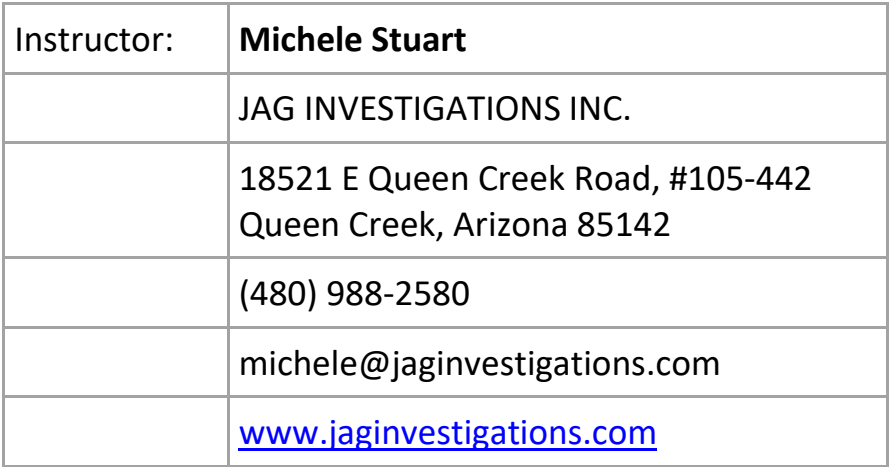

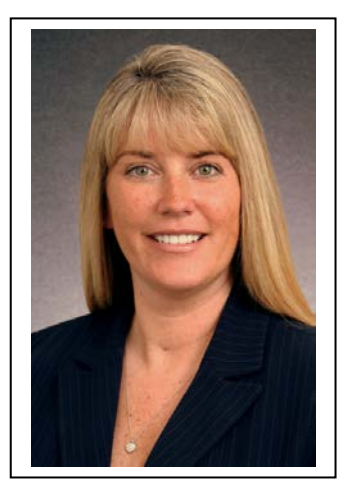

#### **Online Trackers:**

**Article about being tracked[: http://www.digitaltrends.com/computing/how-do-advertisers-track-you](http://www.digitaltrends.com/computing/how-do-advertisers-track-you-online-we-found-out/)[online-we-found-out/](http://www.digitaltrends.com/computing/how-do-advertisers-track-you-online-we-found-out/)**

### **Download: Collusion (Now called Firefox Lightbeam) Ghostery**

#### **Internet Protocol Address:**

*"This number is an exclusive number all information technology devices (printers, routers, modems, et al) use which identifies and allows them the ability to communicate with each other on a computer network. There is a standard of communication which is called an Internet Protocol standard. In laymans terms it is the same as your home address. In order for you to receive snail mail at home the sending party must have your correct mailing address (IP address) in your town (network) or you do not receive bills, pizza coupons or your tax refund. The same is true for all equipment on the internet. Without this specific address, information cannot be received."*

DYNAMIC: One that is not static and could change at any time. This type is issued to you from a pool of addresses allocated by your ISP or DHCP Server.

STATIC: One that is fixed and never changes. This is in contrast to a dynamic IP address which may change at any time.

**ANONYMIZERS** will help access the internet while protecting your personal information from disclosure. An anonymizer protects all of your computer's identifying information while it surfs for you, enabling you to remain at least one step removed from the sites you visit.A good whitepaper on this: [https://www.sans.org/reading](https://www.sans.org/reading-room/whitepapers/detection/surfing-web-anonymously-good-evil-anonymizer-33995)[room/whitepapers/detection/surfing-web-anonymously-good-evil-anonymizer-33995](https://www.sans.org/reading-room/whitepapers/detection/surfing-web-anonymously-good-evil-anonymizer-33995)

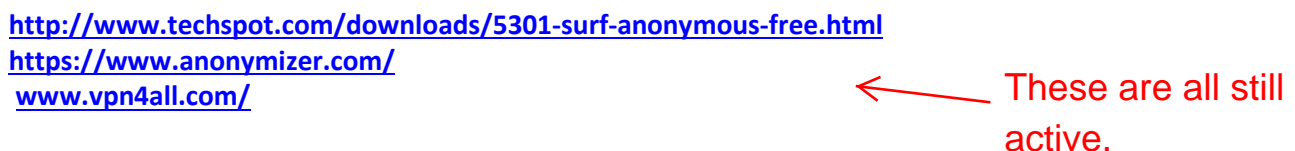

#### **[www.Hidemyass.com](http://www.hidemyass.com/)**

No longer available- returns "Debian Default" page.

#### 1. Hides your IP address via VPN

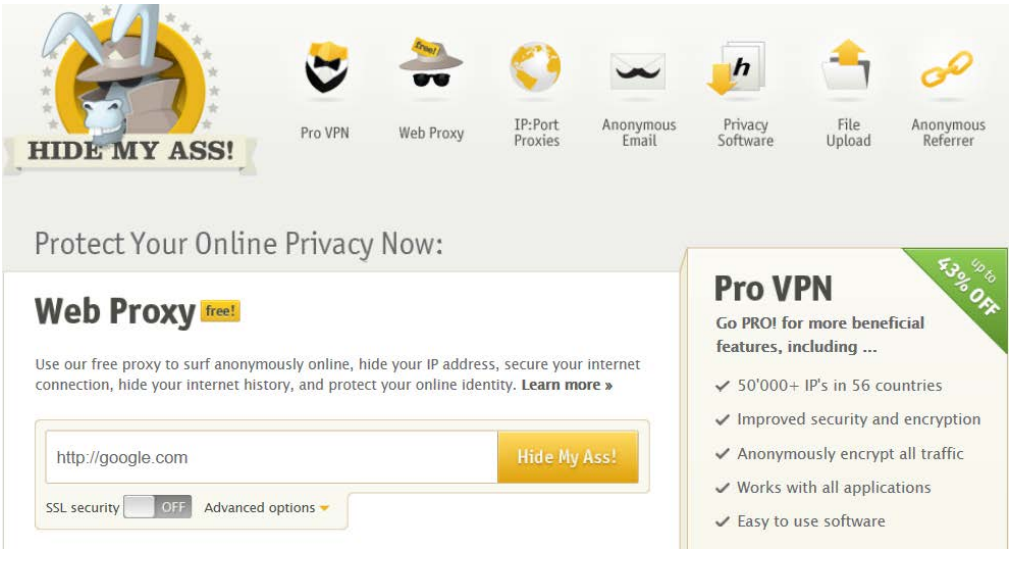

#### **CELLULAR SECURITY:**

#### **Android market is unregulated – Always read the terms before agreeing to installation!**

Google has opted for a less rigorous certification model, permitting any software developer to create and release apps anonymously, without inspection. This lack of certification has arguably led to today's increasing volume of Android-specific malware.

Android released its new operating system called Nougat. It will allow the user the ability to control app access and allow the user to use your fingerprint as a password.

#### **ANDROID:**

#### **<https://blog.gdatasoftware.com/2017/04/29712-8-400-new-android-malware-samples-every-day>**

04/27/2017 | Bochum, Author: Christian Lueg

8,400 new Android malware samples every day High threat situation remains unchanged.

The Android operating system clearly dominates the mobile market, with a share of around 72 percent. In Germany alone, around 67 percent of smartphone owners use a device with an Android operating system (source: Statcounter). G DATA security experts discovered over 750,000 new Android malware apps in the first quarter of 2017. That represents almost 8,400 new malware instances every day.

#### **\*\*\* The new operating system is Nougat\*\*\***

With the release of the former operating system, Marshmallow, to this new release of Nougat in 2016 one of security options allow the user the ability to try and control some of the permissible purposes of applications. Users need to be aware that not ever android user will get the new operating systems or security updates as they are pushed out by individual carriers.

Let's remember the example of a flashlight app which was extremely invasive. A report by snoopwall released in 2014 showed how some of these apps were actively monitoring your cellular activity: <https://www.snoopwall.com/wp-content/uploads/2014/10/Flashlight-Spyware-Appendix-2014.pdf> www.netshieldcorp.com/<br>
www.netshieldcorp.com/

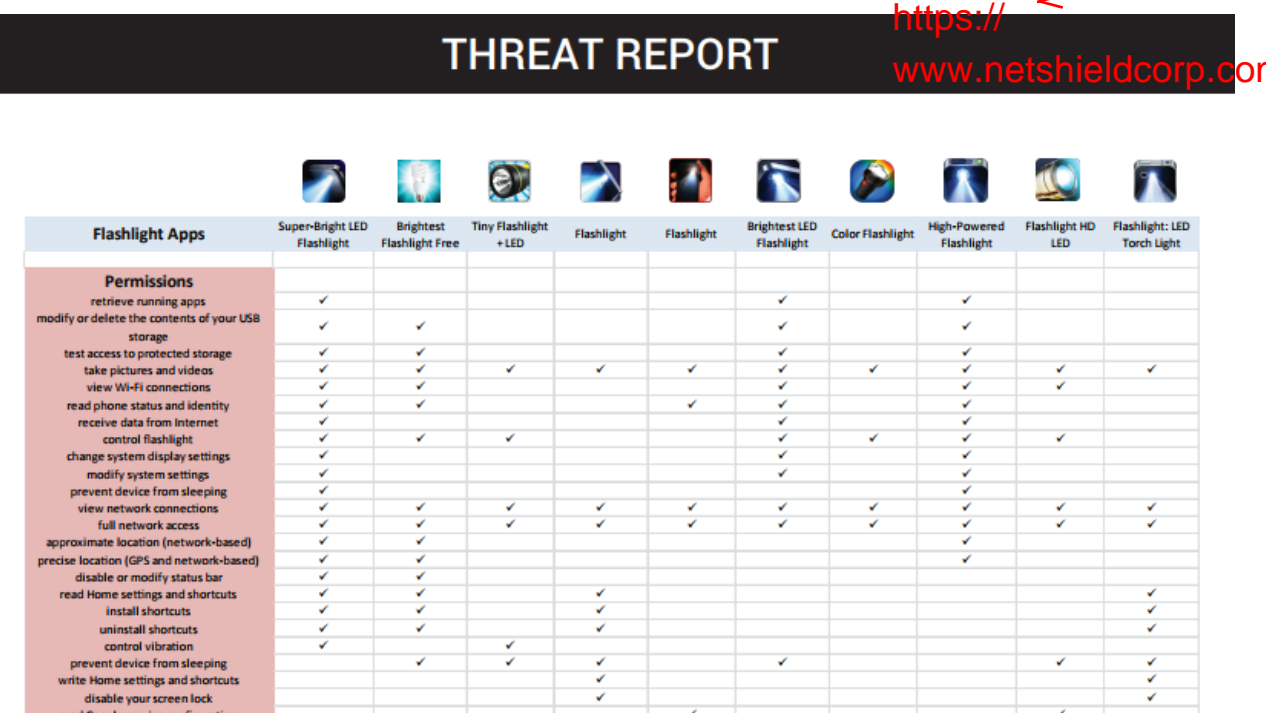

Make sure to create and use Find My Device to remotely locate a lost device. You will need to have a Google account. This will allow you to add a screen-lock PIN, or erase all data on a device that's stolen or lost for good.

#### **APPLE: Newest operating system 11.1**

iOS's security model offers strong protection against traditional malware, primarily due to Apple's rigorous app certification process and their developer certification process, which vets the identity of each software author and weeds out attackers.

**<http://www.howtogeek.com/224096/why-iphones-are-more-secure-than-android-phones/> <http://bgr.com/2015/08/08/android-security-stagefright-vulnerability/>**

**Threat assessment report:<http://www.snoopwall.com/threat-reports-10-01-2014/>**

**APLLIE IOS 11 list of security updates<https://support.apple.com/en-us/HT201222>**

**[https://ios.gadgethacks.com/news/91-cool-new-ios-11-features-you-didnt-know-about-](https://ios.gadgethacks.com/news/91-cool-new-ios-11-features-you-didnt-know-about-0177915/)[0177915/](https://ios.gadgethacks.com/news/91-cool-new-ios-11-features-you-didnt-know-about-0177915/)**

### **Apple User guide: https://itunes.apple.com/us/book/iphone-userguide-**

#### **for-ios-10-3/id1134772174?mt=11**

Apple's iOS 10.3 update will bring more than just bug fixes and security patches to iOS 10 users. It's loaded up with new features including a new Find My AirPods options, AFPS (Apple File System), and Verizon Wi-Fi calling for iCloud-connected devices.

[\(http://www.gottabemobile.com/ios-10-3-update-5-mistakes-you-wont-want-to-make/\)](http://www.gottabemobile.com/ios-10-3-update-5-mistakes-you-wont-want-to-make/) If you decide to download the Beta version make sure to BACK UP your device as early software can and most likely will cause issues on your device.

**\*\* NOTHING IS 100% SAFE! Always read the permissible permissions before you download an application on any platform! Remember when an update is pushed out on Apple products make sure to UPDATE.**

#### **Encryption Apps**

During the course of an investigation, we may find we are having difficulty in determining how an individual is communicating with another person. Now in today's world, we have to look at the realization that they can now use encrypted applications via their cell phones and even their ipods to communicate in a 'stealth' manner.

Some of the more popular encrypted communication applications are:

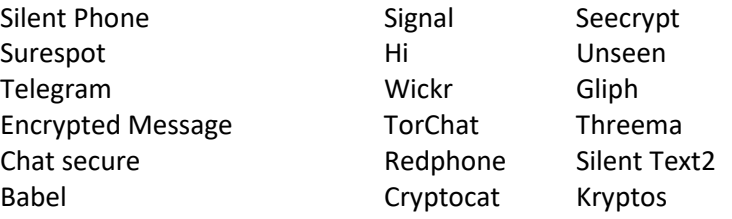

*\*\* Pinger / Textfree is an application that can be downloaded to an Ipod or Ipad and turn it into a mobile device. This application allows the user to talk and text to 35 countries for free\*\**

**ACTIONABLE INTELLIGENCE:** We need to define information that rotates around the subject of the research. Family, friends, work, education, sporting activities and hobbies as well as current and/or old addresses and telephone numbers. Remember to run your name through these sites and remove as much information as possible. You will need to look for the OPT OUT link or click on the PRIVACY link and look for opt out information.

Example: [www.familytreenow.com](http://www.familytreenow.com/)  [www.advancedbackgroundchecks.com](http://www.advancedbackgroundchecks.com/) [www.thatsthem.com](http://www.thatsthem.com/) [www.truepeoplesearch.com](http://www.truepeoplesearch.com/) [www.zabasearch.com](http://www.zabasearch.com/) [www.whitepages.com](http://www.whitepages.com/) [www.spokeo.com](http://www.spokeo.com/) [www.instantcheckmate.com](http://www.instantcheckmate.com/) [www.intelius.com](http://www.intelius.com/) [www.peoplesmart.com](http://www.peoplesmart.com/) [www.peoplefinders.com](http://www.peoplefinders.com/) [www.peekyou.com](http://www.peekyou.com/) [www.pipl.com](http://www.pipl.com/) [www.radaris.com](http://www.radaris.com/) [www.anywho.com](http://www.anywho.com/)

All of these are still active sites.

### **Google**

Qualifying Search Engine Searches:

Always qualify your searches on search engines with Quotes to qualify your searches.

Use the Minus Symbol (-) to take away from a search to limit what you want searched for "michele stuart" -pies -pie

#### **Facial Recognition Software**

**Google Images:** will use Facial Recognition Software to find other places on the Web where the picture has been utilized.

- 1. Go to Google.com
- 2. Go to Images
- 3. Go to the Camera Icon in the white tool bar
- 4. Upload the Image of the person that you want to find their Identity
- 5. Always use a Frontal Images if possible

**[www.Tineye.com](http://www.tineye.com/)** just go to site and upload image

## **Social Networking [http://en.wikipedia.org/wiki/List\\_of\\_social\\_networking\\_websites](http://en.wikipedia.org/wiki/List_of_social_networking_websites)**

- 1. Facebook
- 2. Twitter
- 3. Instagram
- 4. Foursquare
- 5. BLOGS
- 6. Email
- 7. **MySpace**: Completely redone and focusing on the music industry

*Sometimes looking for your subject does not bring you up any current profiles on them. If this happens, start to concentrate on their known family members and associates.* 

**FACEBOOK: Facebook Graph Search no longer working through Facebook itself; however, we can still manipulate by finding the Facebook ID: [www.lookup-id.com](http://www.lookup-id.com/)** 

<https://lookup-id.com/> Use this

instead.

Then after identifying the Facebook ID run the number through number searches at: [www.netbootcamp.org/facebook.html](http://www.netbootcamp.org/facebook.html)

#### TO USE MOST OF THE SOURCES – YOU SHOULD HAVE A TWITTER / INSTAGRAM ACCOUNTS

**Instagram:** (Owned by Facebook)

[www.picodash.com](http://www.picodash.com/)

**Twitter geolocation search:** [www.geosocialfootprint.com](http://www.geosocialfootprint.com/)

*REMEMBER anything that was shown today can be gone tomorrow. The internet is very transient and sites come and go daily. Also, remember that there is always more than one site to locate information on and you should always search for additional sites to assist you with your online profiling.*

#### **PROPRIETARY MATERIALS**

**It is understand and agreed that while you are welcome to benefit from such Materials through the immediate teaching of this class, It is understood and agreed to not 1) reproduce, distribute, resell, modify and sell, or repackage and sell the Materials; or 2) use these Materials to provide fundraising training for any clients, affiliates, chapters, organizational subdivisions, or other organizations with whom I have an interest whether or not for financial remuneration. These materials or any additional materials received during the training will not be either reproduced or modified, as part of any seminar, training program, workshop, consulting, or similar formal business activity that I make available to my clients, affiliates, or to the public for the purpose of personal financial gain or otherwise.**